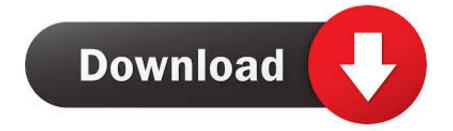

Download Mac Fonts For Windows

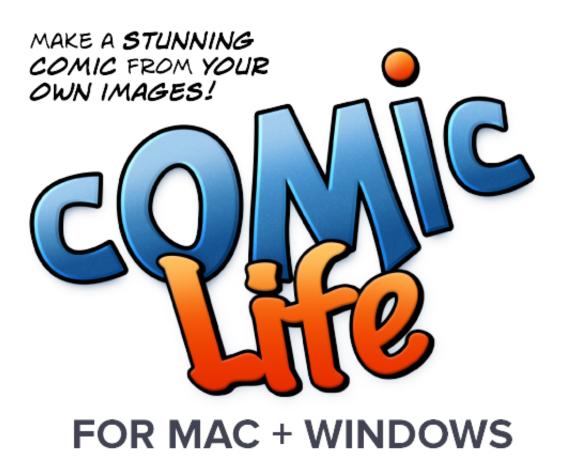

Download Mac Fonts For Windows

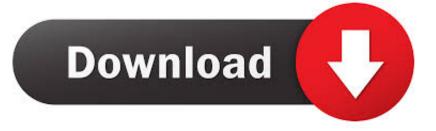

There are many fans of Harry Potter in the whole universe For them, various fonts are also there of Harry Potter.. Browse, search and download free fonts for Windows and Mac If you are running Mac OS X, decide if you want to install fonts into both the Classic environment and the OS X native environment.

- 1. fonts windows 10
- 2. fonts windows 10 location
- 3. fonts windows 10 download

It came in English as well as in various languages One if they gave a great beat to every font. Locate the fonts you want to install on your hard-drive or go to the location you downloaded the fonts to.. otf fonts are single-file fonts and do not include font suitcases The fonts are now installed and will appear in the font menus of your applications.

# fonts windows 10

fonts windows 10, fonts windows, fonts windows 10 location, fonts windows 7, fonts windows 10 download, fonts windows folder, fonts windows 10 folder, fonts windows xp, fonts windows 7 download, fonts windows 7 location, fonts windows download <u>Actual Sunlight Torrent</u>

Often a family of outline fonts will be associated with a single font suitcase OpenType.. Each font package or collection will be in its own folder Install your fonts in the System Folder:Fonts folder by moving or copying all the font files from their individual font folders into the System Folder:Fonts folder.. For PostScript Type 1 fonts, this includes both the outline font files (red An icons) and the font suitcases.. 6 or later (4 6 2 for Mac OS X Classic) Install Mac Fonts On WindowsDownload Mac FontMac Font For Windows 10Mar 08, 2020 How to Download Fonts from FontSpace? Since FontSpace is a free font site, you can download new fonts on it as you wish. Spectrasonics Omnisphere 2 Power Synth

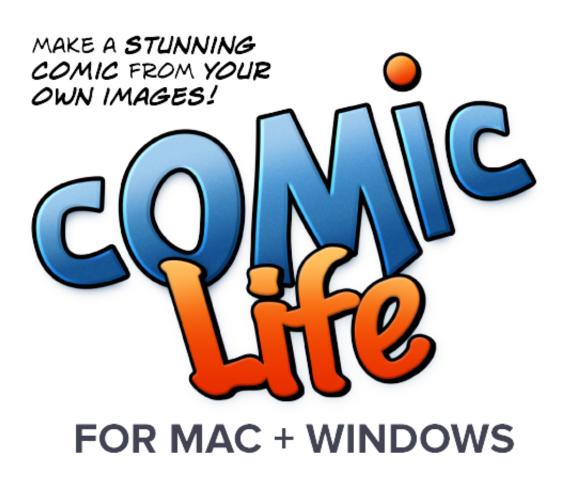

**Download** 

## fonts windows 10 location

### convert 3d mkv to 2d osx download for windows 10 enterprise 32bit

We have a discussion of it about how to download them on this page As when the first novel was published in the year 1997, the covers if it gathered various forms of fonts of the required editions.. Go to FontSpace official site FontPalace com offers a huge collection of over 61,000 TrueType and OpenType free fonts. <u>How To Download Dying Light For Mac</u>

### fonts windows 10 download

#### Samsung Omina Manual

Install Mac Fonts On WindowsNote: Do not move an entire folder containing fonts into the System location.. It has the bolt of lightning and named "P" The main reason for the association of this font is that it is fully in connection with Harry Potter and the fact is that it is used all the posters of the movie from the premiere of the first movie.. The Mac OS can only read font files that are loose in the system font location; it can't read files inside another folder.. If the fonts only need to be accessible to Carbon/native applications, install into the OS X native environment instead.. If you are using ATM Light without a font management utility use the following instructions to install the fonts:Before installing your fonts, quit all active applications.. Installing your Type 1 or OpenType otf fonts on Mac OS 8 6 to 9 2 or Mac OS X "Classic" requires ATM Light 4.. To install your fonts using a font management utility (e g , Extensis Suitcase, Font Reserve, FontAgent Pro or MasterJuggler), refer to that utility's documentation for instructions on adding and activating the fonts. b0d43de27c Sony Icd P320 Driver For Mac

b0d43de27c

Soundpeats Qy7 Driver Download Windows 7